# **Организация обмена данными**

 $\frac{1}{2}$ 

 $\sqrt{2}$ 

 $10345$ 

 $\alpha$  Q

http://aida.ucoz.ru

**TO** 

 $\mathbf{G}$ 

### **Составной документ** - документ в котором объединены данные, созданные в разных приложениях

网络阿拉拉拉

E.

### **Создано в текстовом редакторе Word**

#### **Создано в графическом редакторе Paint**

http://aida.ucoz.ru

AX  $C.$ *Mapwar* Дама сдавала в багаж¶ Вдруг-видят: стоит у колес  $\overline{D}$  -  $\overline{I}$  HRAH  $\P$ Огромный взъерошенный пес. **Q**-Чемодан. Поймали его-и в багаж. **Q**-CakBOZK. Тула где лежал саквояж. R-Картину. • Картина, Г  $R - K$ <sub>C</sub> $\alpha$ <sub>2</sub> • Корзина. **Q** • Картонку \*Kaprov И маленькую собачонку. «де оыла собачонка  $\Gamma$ Приехали в город Житомир. Выдали даме на станции Четыре зеленых криплини Носильшик пятналиатый номет Везет на тележке багаж: " О том числовучен багаж:  $\rightarrow$  Ливан. 3 - Ливан ¶  $\rightarrow$ Чемолан. А-Чемолан. >-CakEOXK, & CakBOXK. **&** Картину. >-Картина. >-Корзина. **A** KODЗИНУ. >-Картонка **\*** Картонку И маленькая собачонка. А сзади ведет собачонку. Вещи везут на перрон. Собака-то как зарычит. Кидают в открытый вагон. А барыня как закричит. Готово. Уложен багаж: - Разбойники! Воры! Уролы!  $\sqrt{-1}$  $H$ ван. Собака-не-той породы! • Чемодан. Швырнула она чемодан,  $\checkmark$  - CakBOXK. Ногой отпихнула диван. √-Картина.• ∕-Картину.• • Корзина, А-Корзину, √-Картонка¶ А-Картонку Ималенькая собачонка. - Отдайте мою собачонку!

### **Обмен данными в Windows осуществляется**

### •перетаскиванием объекта

 $-1$ 

10345

### мышью

# •через буфер обмена

### • по технологии ОСЕ

http://aida.ucoz.ru

#### **перетаскивания объектов** *Если удерживать клавишу* **мышью** *<Ctrl> то получится*  $\frac{1}{2}$  $\mathbf{v}$ *действие копирование*

Обменными путем и данными

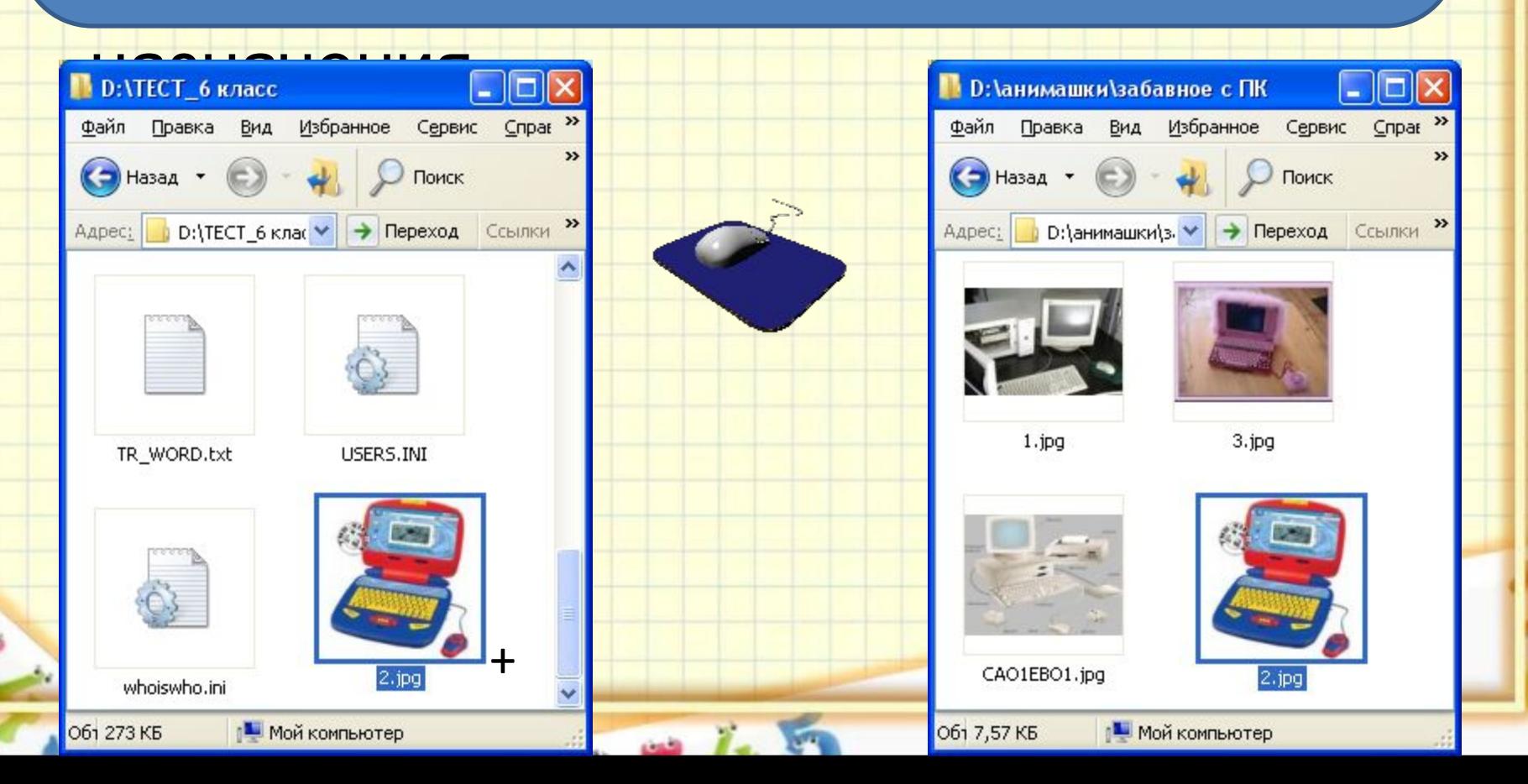

## **ОБМЕН ДАННЫМИ ЧЕРЕЗ БУФЕР ОБМЕНА**

*• Что такое буфер обмена? Зачем он нужен?*

*• «промежуточный карман», в который можно поместить объект, а затем извлечь его оттуда (Clipboard англ.)*

10345

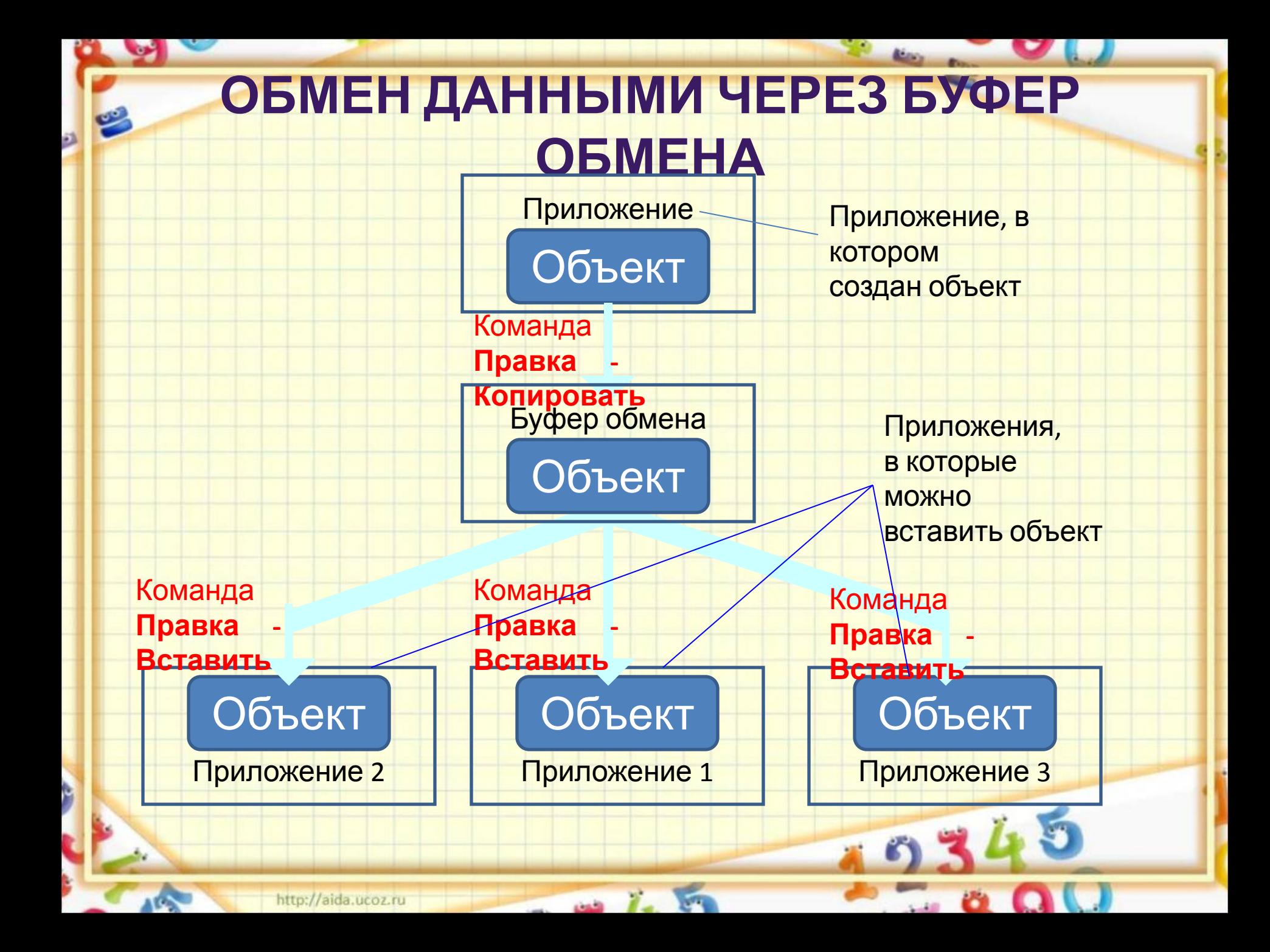

#### **ОБМЕН ДАННЫМИ ЧЕРЕЗ БУФЕР**

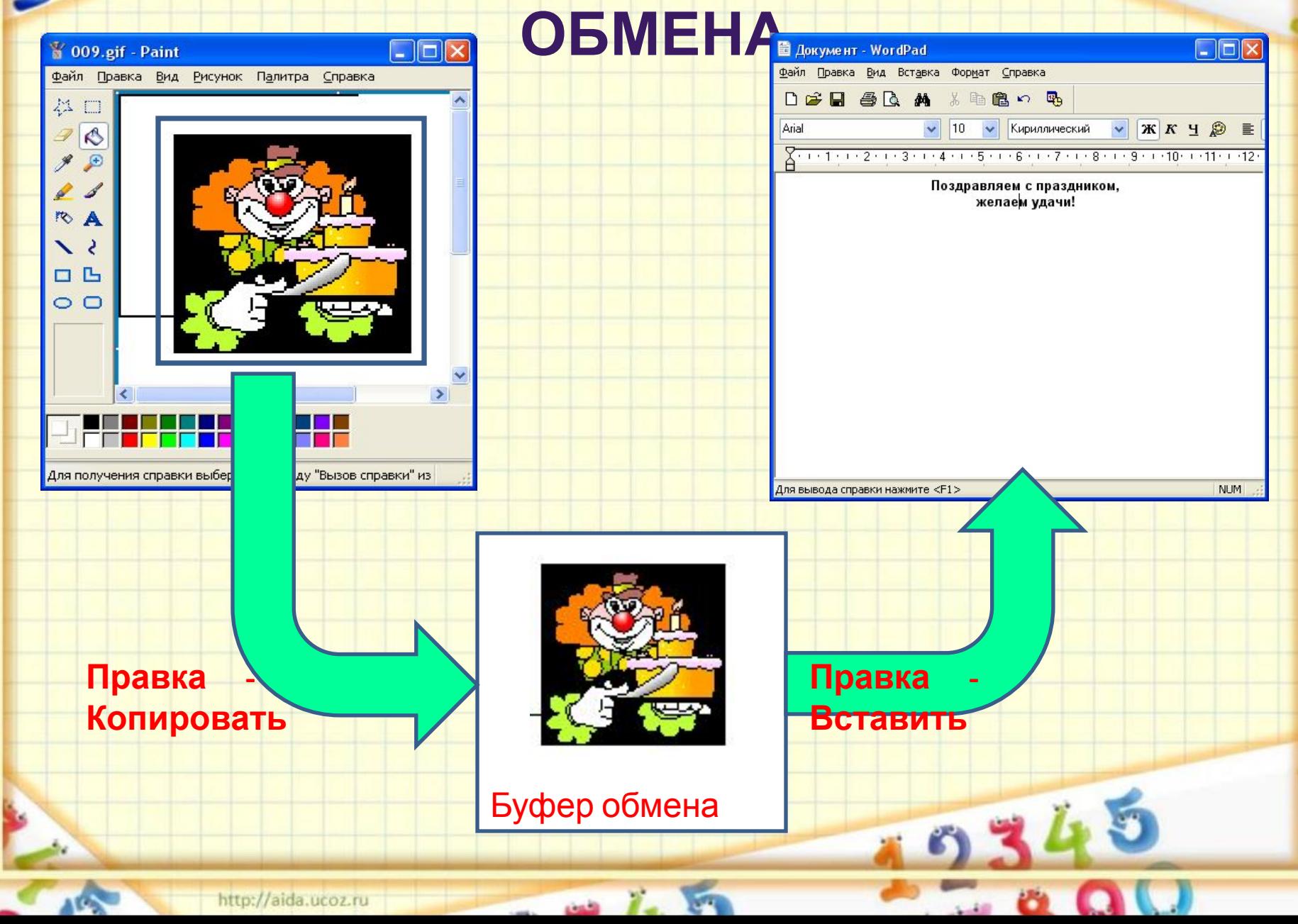

### **Обмен данными по технологии OLE**

- **• Технология OLE «Object Linking and Embedding»** «связывание и внедрение объекта»
- *• Источник* приложение, средствами которого создаётся объект OLE (рисунок - Paint).
- *• Приёмник* приложение, которое принимает объект OLE (текстовый редактор).

#### **Обмен данными по технологии OLE**

Also:

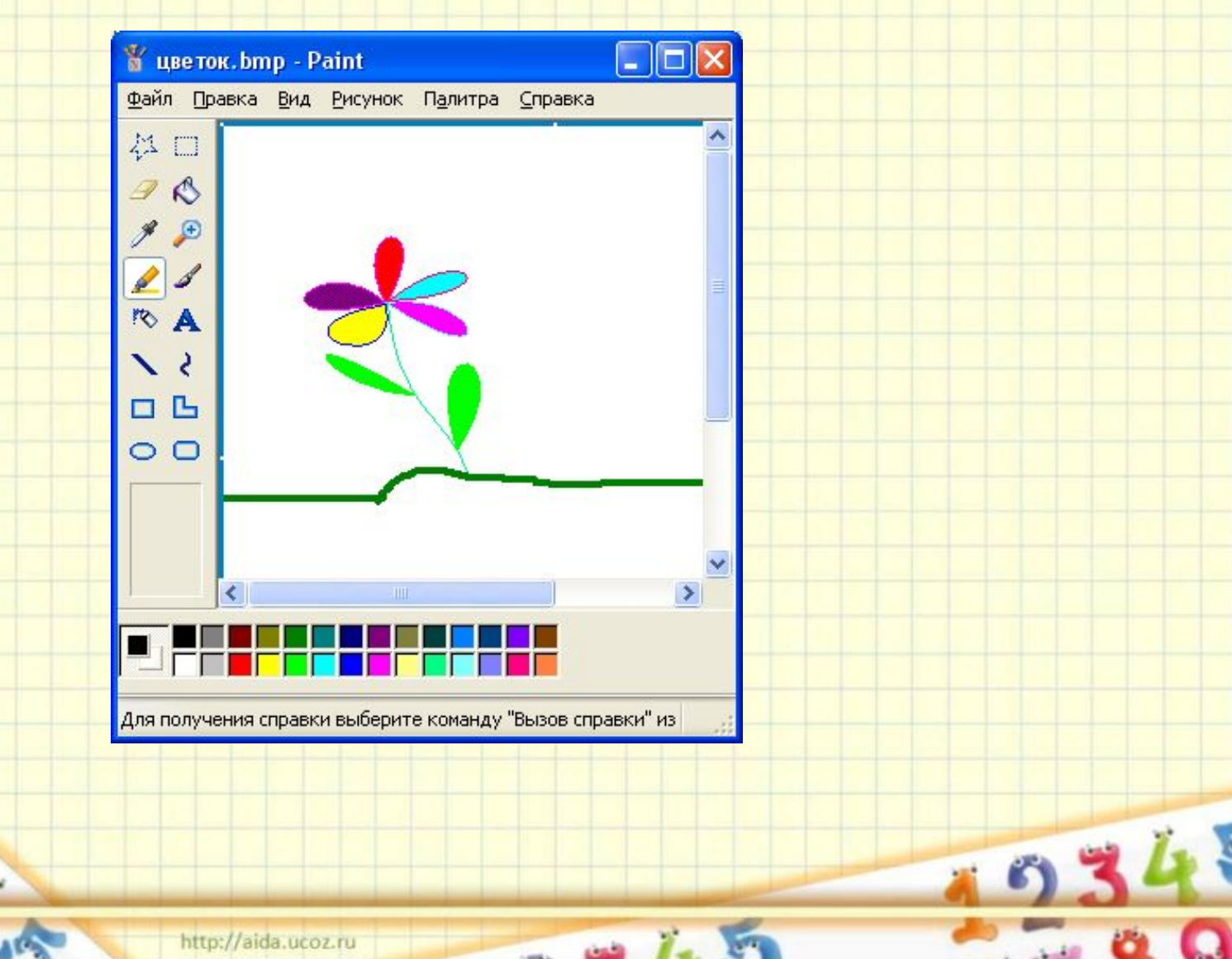

http://aida.ucoz.ru

**Обмен данными по технологии OLE**<sup>12</sup> Документ1 - Microsoft Word Файл Правка Вид Вставка Формат Сервис Таблица Окно Справка Adobe PDF Комментарии Acrobat Введите вопрос  $\cdot$   $\times$ **AEB** 隐 ● 田 T 97%  $-2$ . 时 EB<sub>1</sub>  $K^{\prime} \rightarrow K^{\prime} \rightarrow K^{\prime}$ ■指→旧日建建旧→タ→A→。  $X X Y$ **Обычный** mes New Roman  $-12$  $3 \cdot 1 \cdot 2 \cdot 1 \cdot 1$  $\blacksquare$  $\overline{\phantom{a}}$  $2\sqrt{2}$ Обзор Вставка объекта  $\frac{1}{2}$ Папка: Создание из файла Создание ۸ R Имя файла: S Settings\Admin\Moи документы\Moи рисунки\цветок.GIF Обзор... Журнал Связь с файлом  $\overline{\phantom{0}}$ 40.5 В виде значка Мои at - Un..  $\sim$ документы  $\overline{\phantom{0}}$ Результат m Вставка содержимого файла в документ и  $\qquad \qquad$ создание связи с источником. Изменения в Рабочий стол исходном файле будут автоматически 4 отражаться в документе. \* in. Избранное ОК Отмена Ō. Имя фаила: Вставить Мое сетевое Тип файлов: окружение Все файлы (\*.\*)  $\overline{\phantom{a}}$ чена ∞ -۰  $\sigma$  $\equiv$   $\omega$ 日 3 4

На 1,9см Ст 1 ЗАП ИСПР ВДЛ ЗАМ русский (Ро  $1/1$ Разд 1 Кол 1

CTD. 1

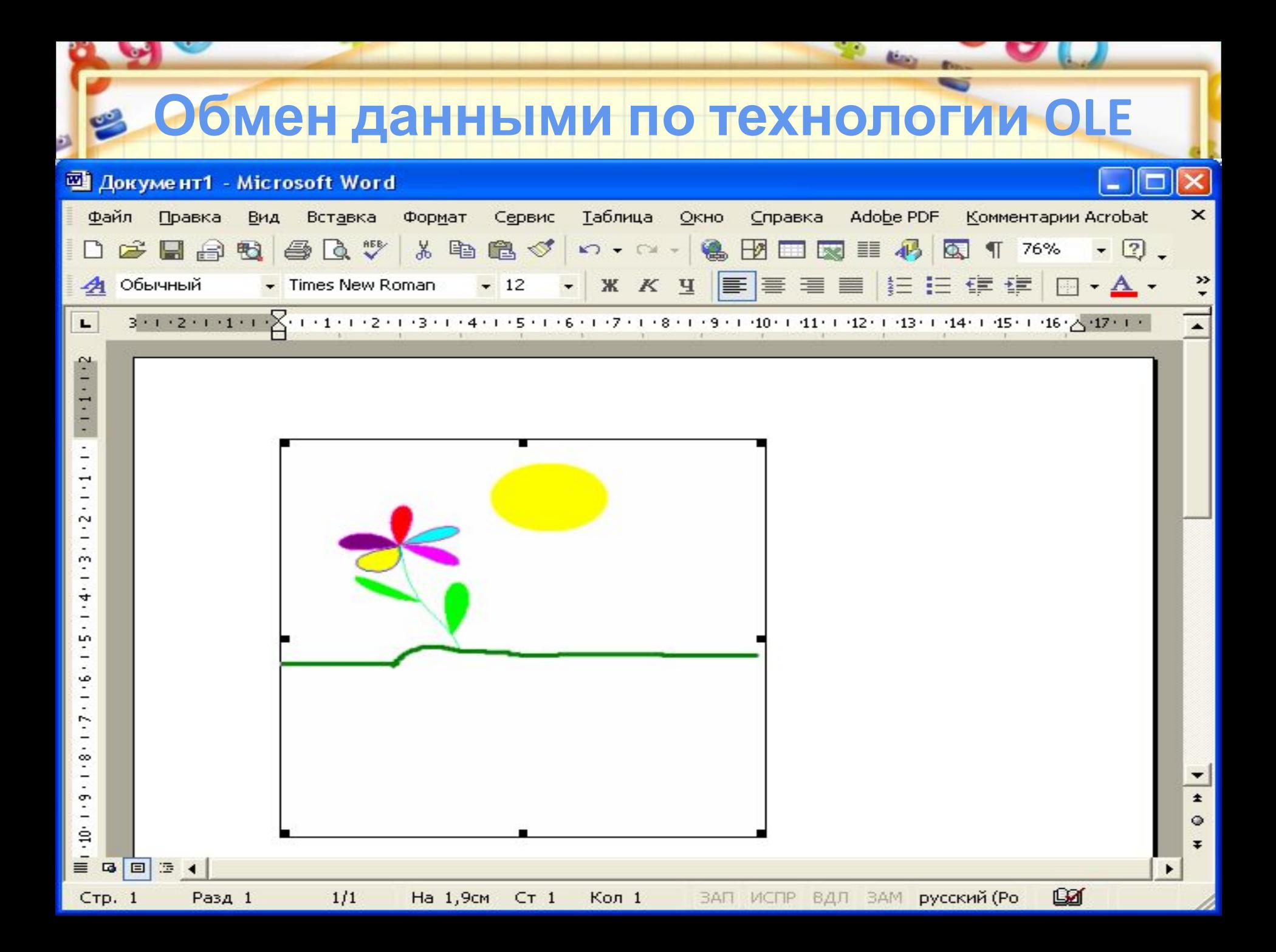

### **Сделайте выводы:**

- Проанализируйте достоинства и недостатки каждой технологии.
- Какая технология наиболее предпочтительна????
- От чего зависит выбор технологии обмена данных?